# Sichere und interoperable Protokolle für Digitale Identitäten

Dr. Daniel Fett SPRIND

## Architekturentwurf EUDI-Wallet

Entwurf zur deutschen Implementierung des europäischen Wallets

- ➔ Teil des ergebnisoffenen, öffentlichen Konsultationsprozesses
- ➔ Identifizierung der besten Architektur zur Umsetzung der neuen eIDAS-2-Verordnung
- ➔ Sicherstellung der europäischen Interoperabilität
- ➔ Entwicklung einer wallet-basierten leichtgewichtigen eID-Lösung

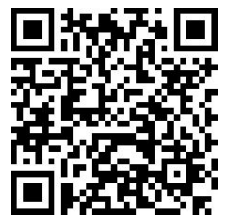

<https://gitlab.opencode.de/bmi/eudi-wallet/eidas-2.0-architekturkonzept-v1>

### Protokolle und Formate im aktuellen Entwurf

SD-JWT VC (IETF) W3C Verifiable Credentials mdoc (ISO)

**Credential-Formate Übertragungsprotokolle**

OpenID for Verifiable Credentials ISO-18013 RestAPI

### Protokolle und Formate im aktuellen Entwurf

**SD-JWT VC (IETF)** W3C Verifiable Credentials mdoc (ISO)

**Credential-Formate Übertragungsprotokolle**

**OpenID for Verifiable Credentials** ISO-18013 RestAPI

## OpenID for Verifiable Credentials

- ★ Familie von Protokollen
- **★** Ausstellung und Präsentation von Credentials aller Formate
- Basierend auf OAuth 2.0
	- Standard für Autorisierung im Web
	- Weit verbreitet und in zahlreichen Anwendungen eingesetzt
	- **○ Sicherheit gut verstanden & analysiert**
- $\star$  Entwickelt in der OpenID Foundation
	- Expertise rund um OpenID Connect und mehr
	- Offener, für alle zugänglicher Standardisierungsprozess
- **★** Umfangreiche, detaillierte Sicherheitsanalyse durch Universität Stuttgart

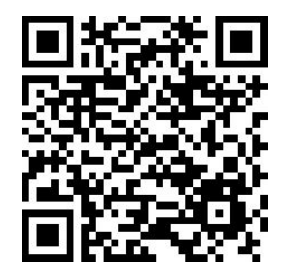

## SD-JWT und SD-JWT VC

### ★ SD-JWT: Format für Selective Disclosure mit JWTs

- Einfaches Format
- Universell nutzbar
- Referenzimplementierung in der Open Wallet Foundation und zahlreiche unabhängige Implementierungen

### SD-JWT VC

- Regeln für Verifiable Credentials mit SD-JWT
- Einfaches JSON-Format (kein JSON-LD)
- Bewährte JWT-Ideen
- $\star$  Entwickelt als Internetstandard in der IETF

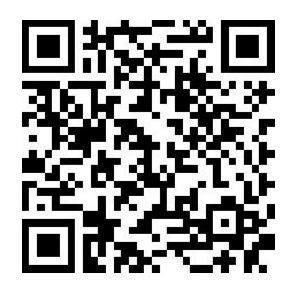

<https://datatracker.ietf.org/doc/draft-ietf-oauth-sd-jwt-vc/>

## Sicherheits- und Datenschutzfunktionen

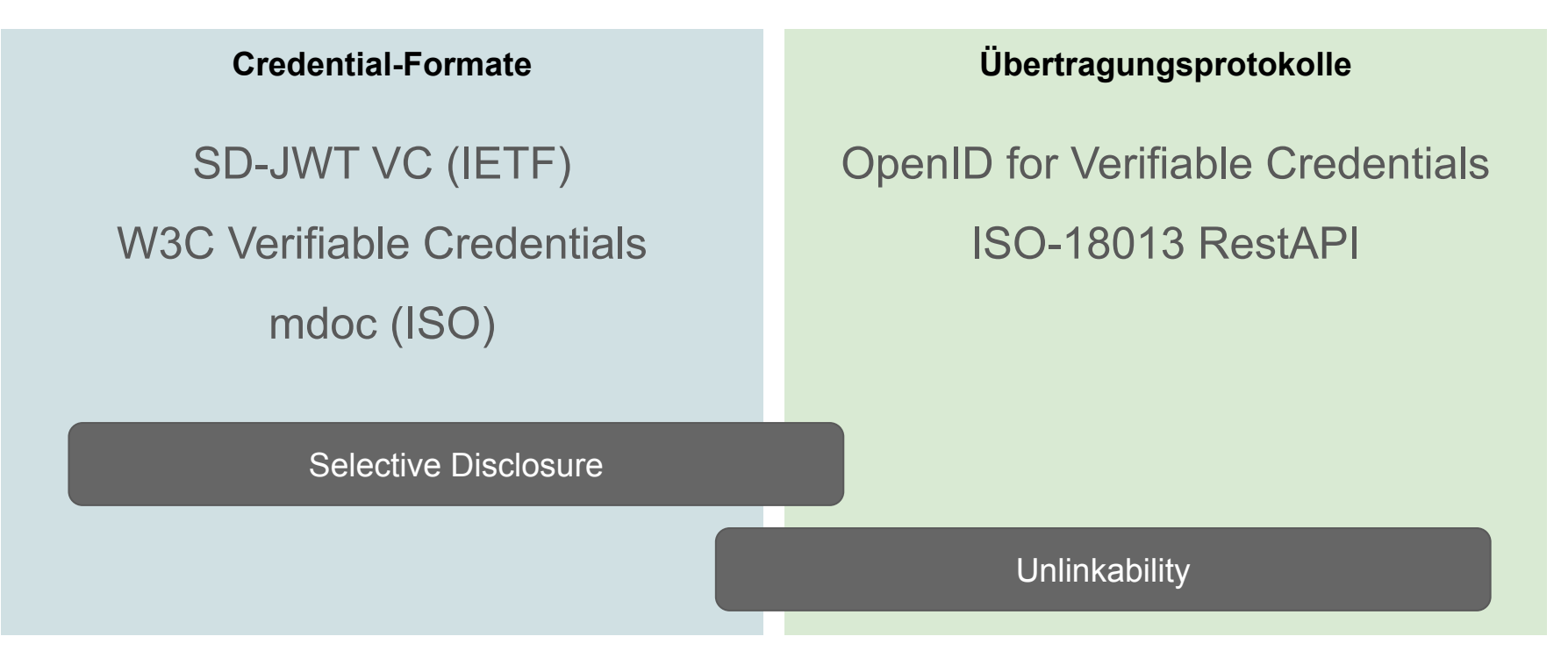

(und noch viele, viele weitere…)

## Sicherheits- und Datenschutzfunktionen

SD-JWT VC (IETF) W3C Verifiable Credentials mdoc (ISO)

**Credential-Formate Übertragungsprotokolle**

OpenID for Verifiable Credentials ISO-18013 RestAPI

Selective Disclosure

**Unlinkability** 

## Selective Disclosure

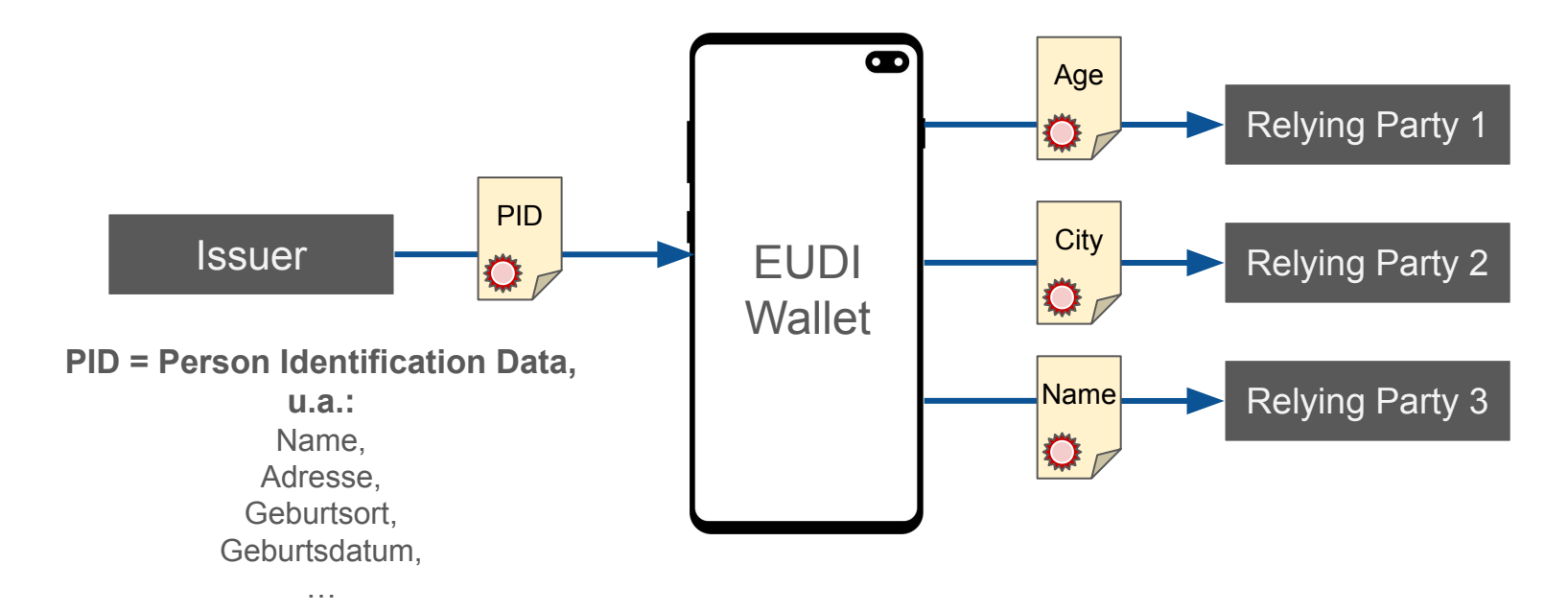

## Selective Disclosure

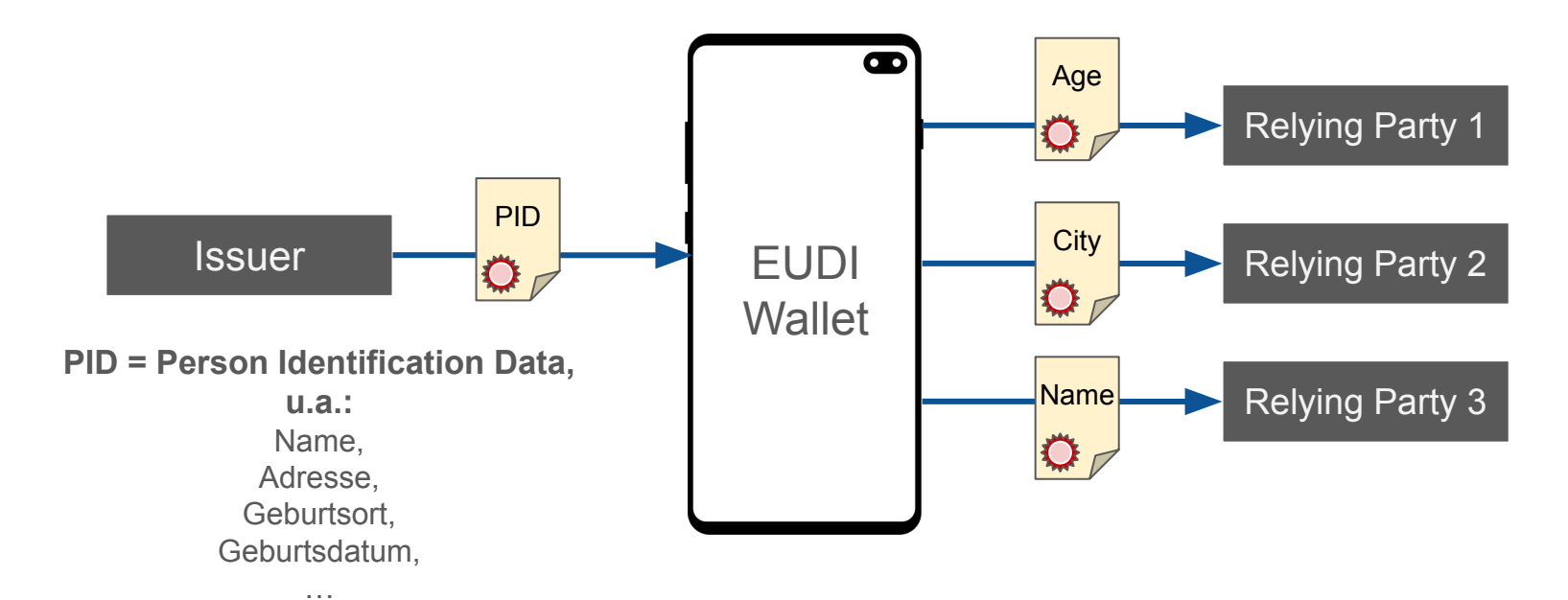

#### **Herausforderung:**

Signatur des Ausstellers muss auch bei teilweiser Offenlegung der PID-Daten gültig sein.

Schritt 1: Benutzerdaten vorbereiten

```
{
"iss": "https://example.com",
"vct": "IdentityCredential",
"cnf": {"jwk": {"kty": "RSA","n": "0vx....Kgw","e": "AQAB" } },
"given name": "Max",
"family_name": "Mustermann",
"email": "mustermann@example.com",
"address": {
   "street_address": "Musterstr. 23",
   "locality": "Berlin",
   "country": "DE"
 }
}
```
#### Schritt 2: Erstellen von *Disclosures*

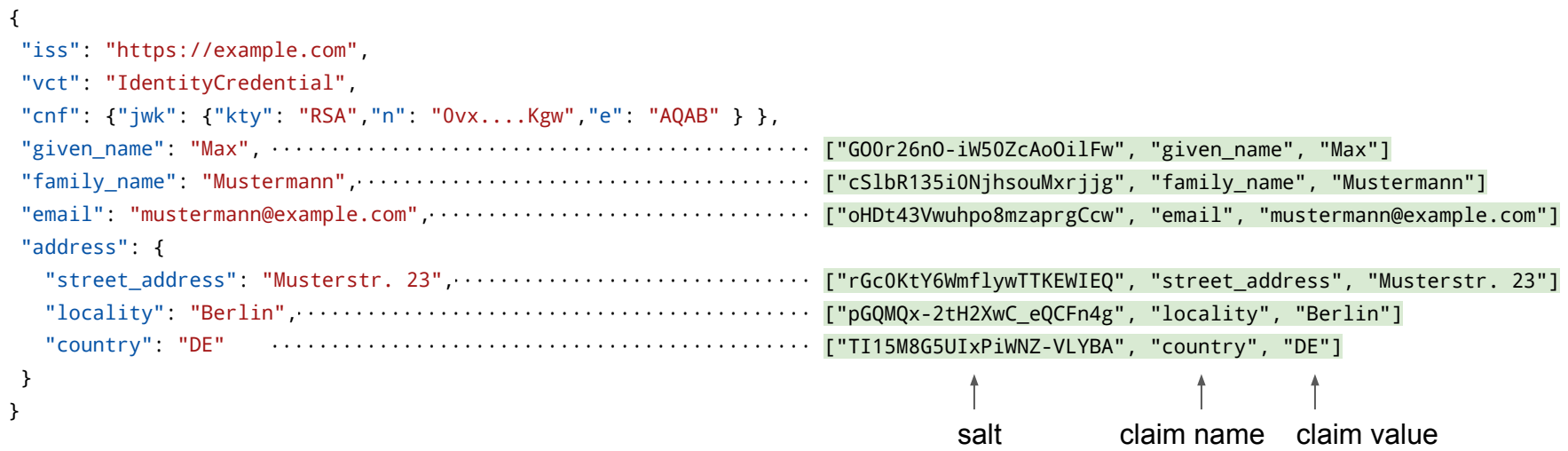

Schritt 3: Disclosures hashen und Originalwerte ersetzen

#### {

 } }

```
"iss": "https://example.com",
```

```
"vct": "IdentityCredential",
```
- "cnf": {"jwk": {"kty": "RSA","n": "0vx....Kgw","e": "AQAB" } },
	-

#### "address": {

 "\_sd": [ "gqB5kmAwyry88aHjaAeO-USX6JOMaojukKsheo38O0c", ← ["rGc0KtY6WmflywTTKEWIEQ", "street\_address", "Musterstr. 23"] "w8InvxsPXdKoowuVpyBMgl1b9\_R2b6Xpa3OYOIjgQro", ← ["pGQMQx-2tH2XwC\_eQCFn4g", "locality", "Berlin"] "vOnlYtcjr872fP3Wa75Ozl7c-6\_MOVdIUNtwLKKxZw0" ] ← ["TI15M8G5UIxPiWNZ-VLYBA", "country", "DE"]

- "\_sd": [ "EW1o0egqa5mGcbytT5S-kAubcEjYEUwRkXlu2vC5l20", ← ["GO0r26nO-iW50ZcAoOilFw", "given\_name", "Max"]
	- "FEx-ITHt41I8\_cn0SS-hvoLneX\_RGlJo\_8o2xRNhfdk", ← ["cSlbR135i0NjhsouMxrjjg", "family\_name", "Mustermann"]
	- "igg7H5fn2eBEMIEkE5Ckbm23QuwDJlTYoKRip08dYIc" ], ← ["oHDt43Vwuhpo8mzaprgCcw", "email", "mustermann@example.com"]
		-
		-
		-

Schritt 4: Signieren und als JSON Web Token (JWT) verpacken

#### {

#### "iss": "https://example.com",

WJHY1FTdS4uLi4tY3NGQ3VyLWtFZ1U4YXdhcEp6S25xREtndyIsICJlIjogIkFRQUIif ["GO0r26nO-iW50ZcAoOilFw", "given\_name", "Max"] kM1bDIwIiwgIkZFeC1JVEh0NDFJ0F9jbjBTUy1odm9MbmVYX1JHbEpvXzhvMnhSTmhmZ ["oHDt43Vwuhpo8mzaprgCcw", "email", "mustermann@example.com"] XczdmtrROx3IDFYTnVZSzhIN3pCS0NIdV91aWY2MFNsRzFweVhJVVEiLCAiaWdnN0g1z ["rGcOKtY6WmflywTTKEWIEQ", "street\_address", "Musterstr. 23"] m4yZU<u>JFTUlFa</u>0U1Q2tibTIzUXY3REpsVFlvS1JpcDA4ZFlJYyIsICJ0cFV0bDcwaHBVX ["pGQMQx-2tH2XwC\_eQCFn4g", "locality", "Berlin"] 2QiOiBbImdxQjVrbUF3eXJ5ODhhSGphQWVPLVVTWDZKT01hb2p1a0tzaGVVMzhPMGMiL ["TI15M8G5UIxPiWNZ-VLYBA", "country", "DE"] "vct": "IdentityCredential", eyJhbGciOiAiUlMyNTYiLCAia2lkIjogImNBRUlVcUowY21MekQxa3pHemhlaUJhZzBZ 3N1ZXIiLCAiY25mIjogeyJqd2siOiB7Imt0eSI6ICJSU0EiLCAibiI6ICIWdng3YWdvZ wyfeychami ygnamenyddingdynloddinoeth cyfeinaenyddin ycynum ya<br>CI6IHsiX3NkIjogWyJFVzFvMGVncWE1bUdjYnl0VDVTLWtBdWJjRWpZRVV3UmtYbHUyd GsiLCAiUXhKVi0yVjFIOG1jbHRSNnZWQzRtM3JlVTVhTkg5d2RKejJVZG1Sb0kxRSIsI<br>GJLJCV-DOGZJ1,jpbDDUUTJQZU/QJGENJ-JpND/D/Gl/cl20ODV3TTb2NiJ5IjuzIwZUT } CAidk9ubFl0Y2pyODcyZlAzV2E3NU96bDdjLTZfTU9WZElVTnR3TEtLeFp3MCIsICJ3O } CI6IDE1MTYyMzkwMjIsICJleHAiOiAxNTE2MjQ3MDIyLCAic2RfZGlnZXN0X2Rlcml2Y UkF6VmRsZnhOMjgwTmdIYUEifQ.eyJpc3MiOiAiaHR0cHM6Ly9leGFtcGxlLmNvbS9pc X0sICJ0eXBlIjogIklkZW50aXR5Q3JlZGVudGlhbCIsICJjcmVkZW50aWFsU3ViamVjd CJhdFVuMVRZd1JBbDRHUTdQZUV0WGFNdzJmNHVJVGlKclg0ODV3TTh2NjdFIiwgImZUT 3hucnZaaTBHaEdvUlIxam10MXpZZ3Z2NUlZMEF4N0tjIl0sICJhZGRyZXNzIjogeyJfc EludnhzUFhkS29vd3VWcHlCTWdsMWI5X1IyYjZYcGEzT1lPSWpnUXJvIl19fSwgImlhd XRpb25fYWxnIjogInNoYS0yNTYifQ.1UHEPtLLUXOT51jH3gg-3C-ZidWzsB9Un-VxmM VdQtTbLLhwDTB6HJtt15p43yCXTzdpiZxtDI6fr07Tp0Dy\_Umg3Q5\_FxFj4WHnsVuVzu ASU8cFlGPi6xgH9D3w1G2hqepBS8DyQ5bA\_p5kN\_tKJVoP1xWhcQujRJ8kkEKQsRia4F hrBldl8f41wgu\_ipPqh1Ix4BVI7GJClZNx94nWPT7JUFkI6Y6JkahLf3S6gB0MxtmLAe Y0qkuz8VeOZNfl\_CDog55kVTkArorfoL6D6TEjI\_\_-w6YyU0PnIRJXJ0wrYfoyhNl8LK AP38QYMpdR7z\_rsvHpQHzFAPTmevnHDg

["cSlbR135i0NjhsouMxrjjg", "family name", "Mustermann"]

Schritt 5: Disclosures base64-kodieren und anhängen

#### "iss": "https://example.com",

{

NUSIEUUCKUIJOGININENUUSUNNOQUSIEUVUUTHULISIEUJEMMANUUMIUSUTTUMAN ™WYJHTZBYMJZUTYTPVZUWWMNBDU9PDEZSIIWgImQpQMVUAZSHDWOI<br>CI6IHsiX3NkIjogWyJFVzFvMGVncWE1bUdjYnl0VDVTLWtBdWJjRWpZRVV3UmtYbHUyd ~WyJiU2xiUiEzNWkwTmpoc291TXhvampn 1bDIwIiwgIkZFeC1JVEhONDFJOF9jbjBTUy1odm9MbmVYX1JHbEpvXzhvMnhSTmhmZ lcm1hbm4iXQ<sup>35i0NjhsouMxrjjg", "family\_name", "Mustermann"]</sup> "igg7H5fn2eB EMIEkE5Ckbm23QuwDJlTYoKRip08dYIc" ] ← ["oHDt43Vwuhpo8mzaprgCcw", "email", "address": { GsiLCAiUXhKVi0yVjFIOG1jbHRSNnZWQzRtM3JlVTVhTkg5d2RKejJVZG1Sb0kxRSIsI XczdmtrRUx3TDFYTnVZSzhIN3pCS0NIdV91aWY2MFNsRzFweVhJVVEiLCAiaWdnN0g1Z \_sd[ "gqB5kmAwyry88aHjaAeO-USX6JOMaojukKsheo38O0c", ← ["rGc0KtY6WmflywTTKEWIEQ", "street\_address", "Musterstr. 23"] "country": "DE" 2QiOiBbImdxQjVrbUF3eXJ5ODhhSGphQWVPLVVTWDZKT01hb2p1a0tzaGVvMzhPMGMiL idk9ubF10Y2pyODcyZ1AzV2E3NU96bDdjETZfTU9WZE1VTnR3TEtLeFp3MCIsICJ3O ~WyJUSTE1TThHNVVJeFBpV05aLVZMWUJBIiwgImNvdW50cnkiLCAiREUiXQ "vct": "IdentityCredential", eyJhbGciOiAiUlMyNTYiLCAia2lkIjogImNBRUlVcUowY21MekQxa3pHemhlaUJhZzBZ 3N1ZXIiLCAiY25mIjogeyJqd2siOiB7Imt0eSI6ICJSU0EiLCAibiI6ICIwdng3YWdvZ WJHY1FIdS4uLi4tY3NGQ3VyLWtFZ1U4YXdhcEp6S25xREtndyIsICJlIjogIkFRQUIif kM1bDIwIiwgIkZFeC1JVEh0NDFJ0F9jbjBTUy1odm9MbmVYX1JHbEpvXzhvMnhSTmhmZ m4yZUJFTUlFa0U1Q2tibTIzUXV3REpsVFlvS1JpcDA4ZFlJYyIsICJ0cFV0bDcwaHBVX } CAidk9ubFl0Y2pyODcyZlAzV2E3NU96bDdjLTZfTU9WZElVTnR3TEtLeFp3MCIsICJ3O } CI6IDE1MTYyMzkwMjIsICJleHAiOiAxNTE2MjQ3MDIyLCAic2RfZGlnZXN0X2Rlcml2Y UkF6VmRsZnhOMjgwTmdIYUEifQ.eyJpc3MiOiAiaHR0cHM6Ly9leGFtcGxlLmNvbS9pc X0sICJ0eXBlIjogIklkZW50aXR5Q3JlZGVudGlhbCIsICJjcmVkZW50aWFsU3ViamVjd CJhdFVuMVRZd1JBbDRHUTdQZUV0WGFNdzJmNHVJVGlKclg0ODV3TTh2NjdFIiwgImZUT 3hucnZaaTBHaEdvUlIxam10MXpZZ3Z2NUlZMEF4N0tjIl0sICJhZGRyZXNzIjogeyJfc EludnhzUFhkS29vd3VWcHlCTWdsMWI5X1IyYjZYcGEzT1lPSWpnUXJvIl19fSwgImlhd XRpb25fYWxnIjogInNoYS0yNTYifQ.1UHEPtLLUXOT51jH3gg-3C-ZidWzsB9Un-VxmM VdQtTbLLhwDTB6HJtt15p43yCXTzdpiZxtDI6fr07Tp0Dy\_Umg3Q5\_FxFj4WHnsVuVzu ASU8cFlGPi6xgH9D3w1G2hqepBS8DyQ5bA\_p5kN\_tKJVoP1xWhcQujRJ8kkEKQsRia4F hrBldl8f41wgu\_ipPqh1Ix4BVI7GJClZNx94nWPT7JUFkI6Y6JkahLf3S6gB0MxtmLAe Y0qkuz8VeOZNfl\_CDog55kVTkArorfoL6D6TEjI\_\_-w6YyU0PnIRJXJ0wrYfoyhNl8LK AP38QYMpdR7z\_rsvHpQHzFAPTmevnHDg

~WyJHTzByMjZuTy1pVzUwWmNBb09pbEZ3IiwgImdpdmVuX25hbWUiLCAiTWF4Il0 ~WyJjU2xiUjEzNWkwTmpoc291TXhyampnIiwgImZhbWlseV9uYW1lIiwgIk11c3R ~WyJvSER0NDNWd3VocG84bXphcHJnQ2N3IiwgImVtYWlsIiwgIm11c3Rlcm1hbm5 AZXhhbXBsZS5jb20iXQ ~WyJyR2MwS3RZNldtZmx5d1RUS0VXSUVRIiwgInN0cmVldF9hZGRyZXNzIiwgIk1 1c3RlcnN0ci4gMjMiXQ ~WyJwR1FNUXgtMnRIMlh3Q19lUUNGbjRnIiwgImxvY2FsaXR5IiwgIkJlcmxpbiJ d

← ["TI15M8G5UIxPiWNZ-VLYBA", "country", "DE"]

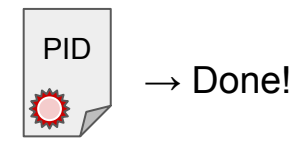

## Sicherheits- und Datenschutzfunktionen

SD-JWT VC (IETF) W3C Verifiable Credentials mdoc (ISO)

**Credential-Formate Übertragungsprotokolle**

OpenID for Verifiable Credentials ISO-18013 RestAPI

Selective Disclosure

**Unlinkability** 

## Sicherheits- und Datenschutzfunktionen

SD-JWT VC (IETF) W3C Verifiable Credentials mdoc (ISO)

**Credential-Formate Übertragungsprotokolle**

OpenID for Verifiable Credentials ISO-18013 RestAPI

Selective Disclosure

**Unlinkability** 

## Unlinkability?

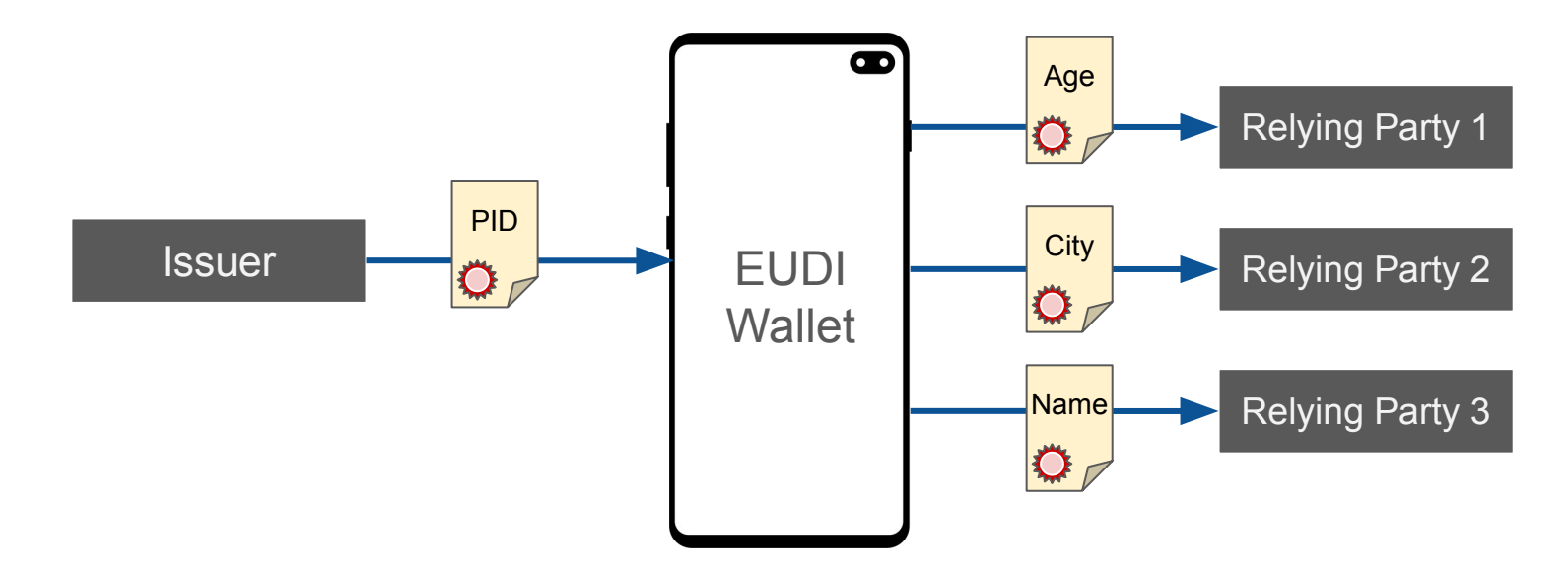

## Unlinkability?

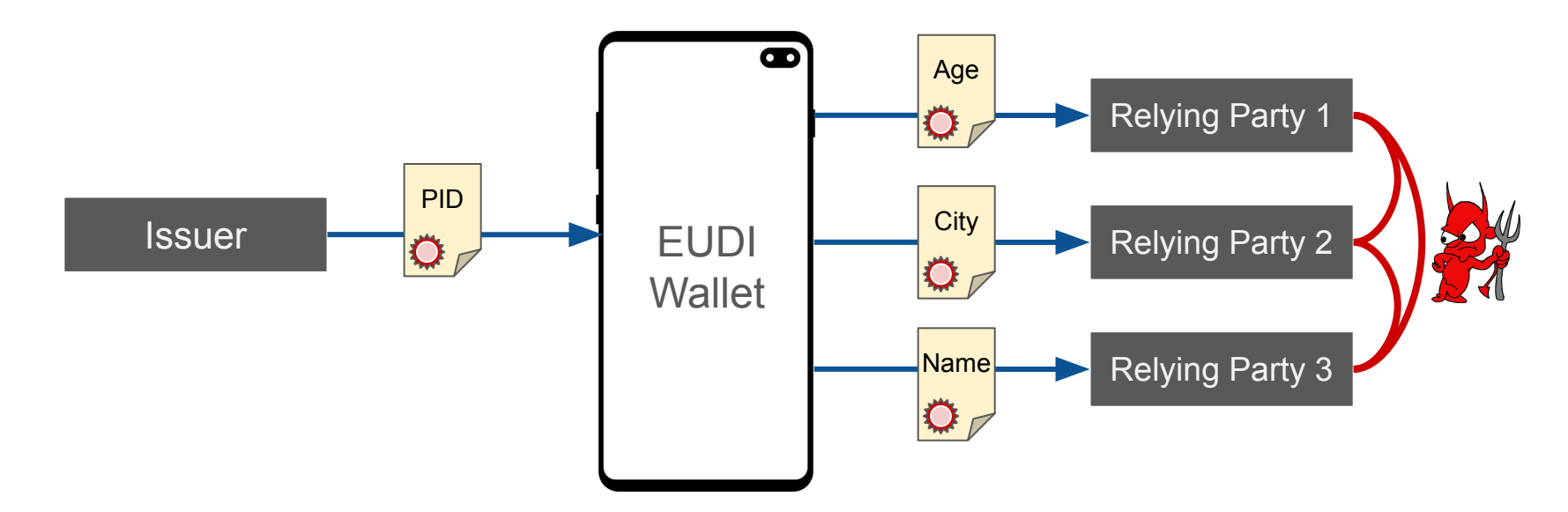

#### **Problem:**

Credential enthält — trotz Selective Disclosure — korrelierbare Werte: Nonces (Zufallszahlen), Hashes, Keys, …

## Batch-Issuance

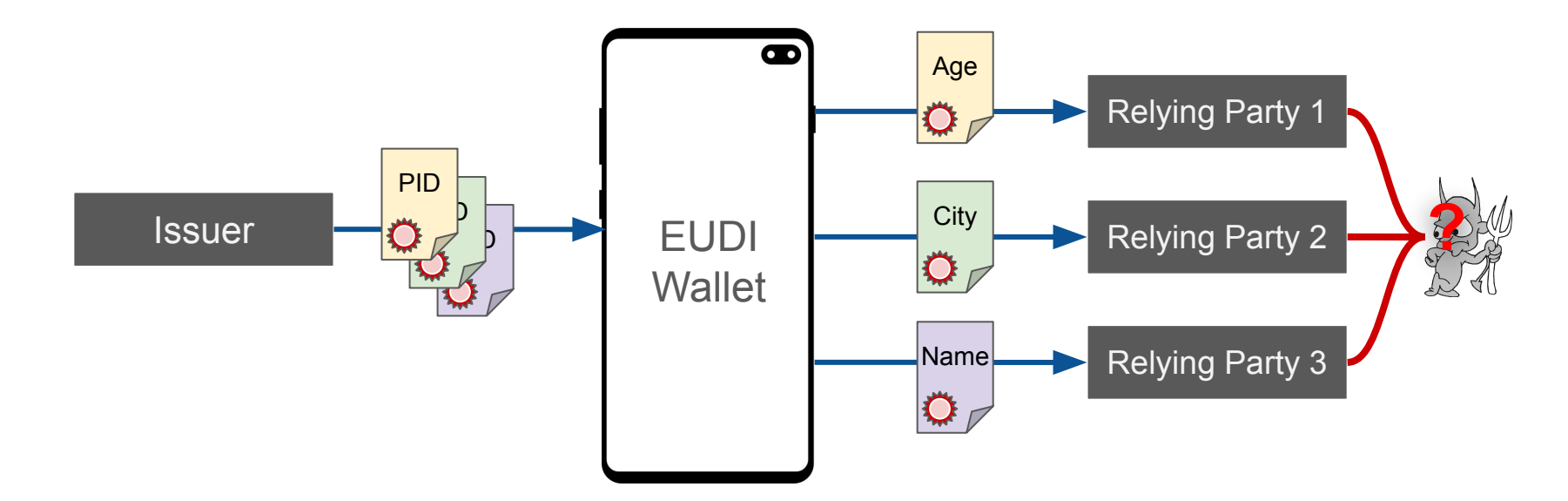

#### **Lösung:**

Ausstellung von Batch-Credentials - gleiche Daten, frische Keys & Nonces.

## Sicherheits- und Datenschutzfunktionen

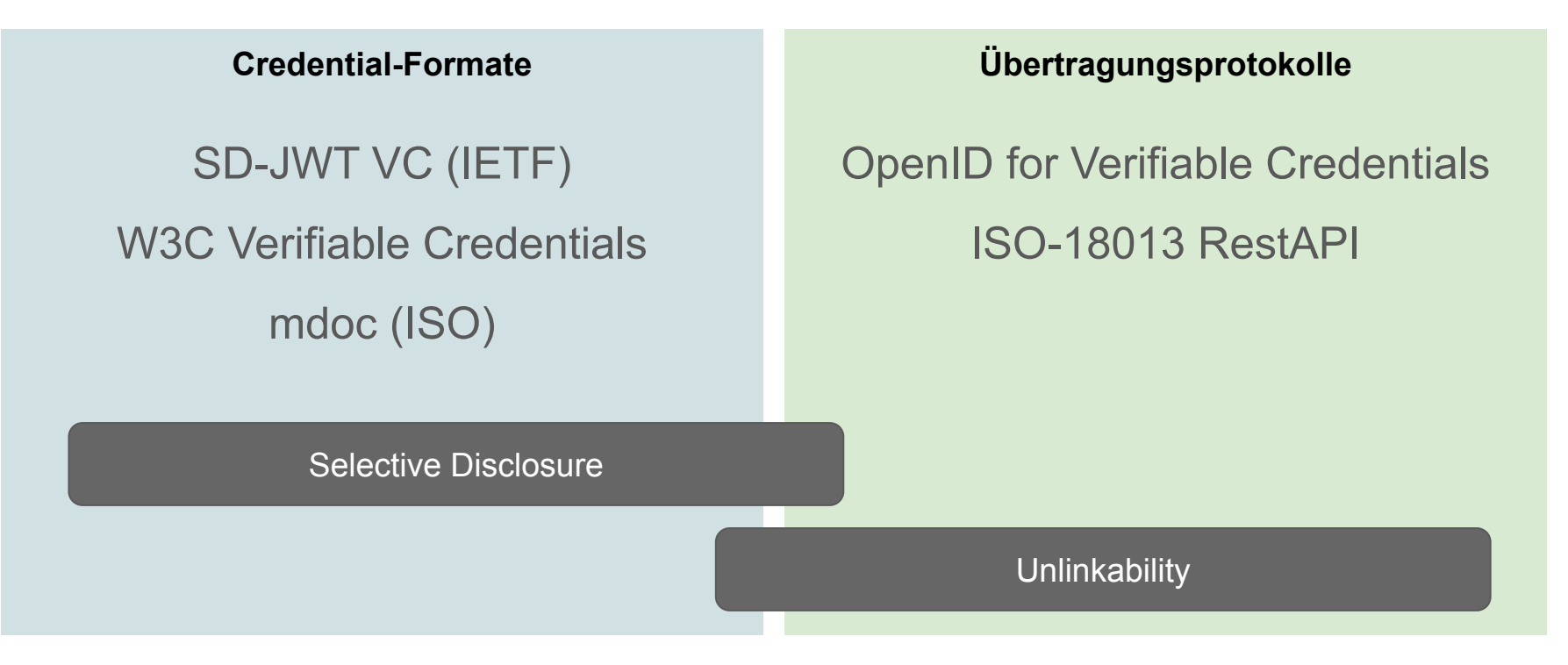

(und noch viele, viele weitere…)

# Vielen Dank!

# Backup-Slides

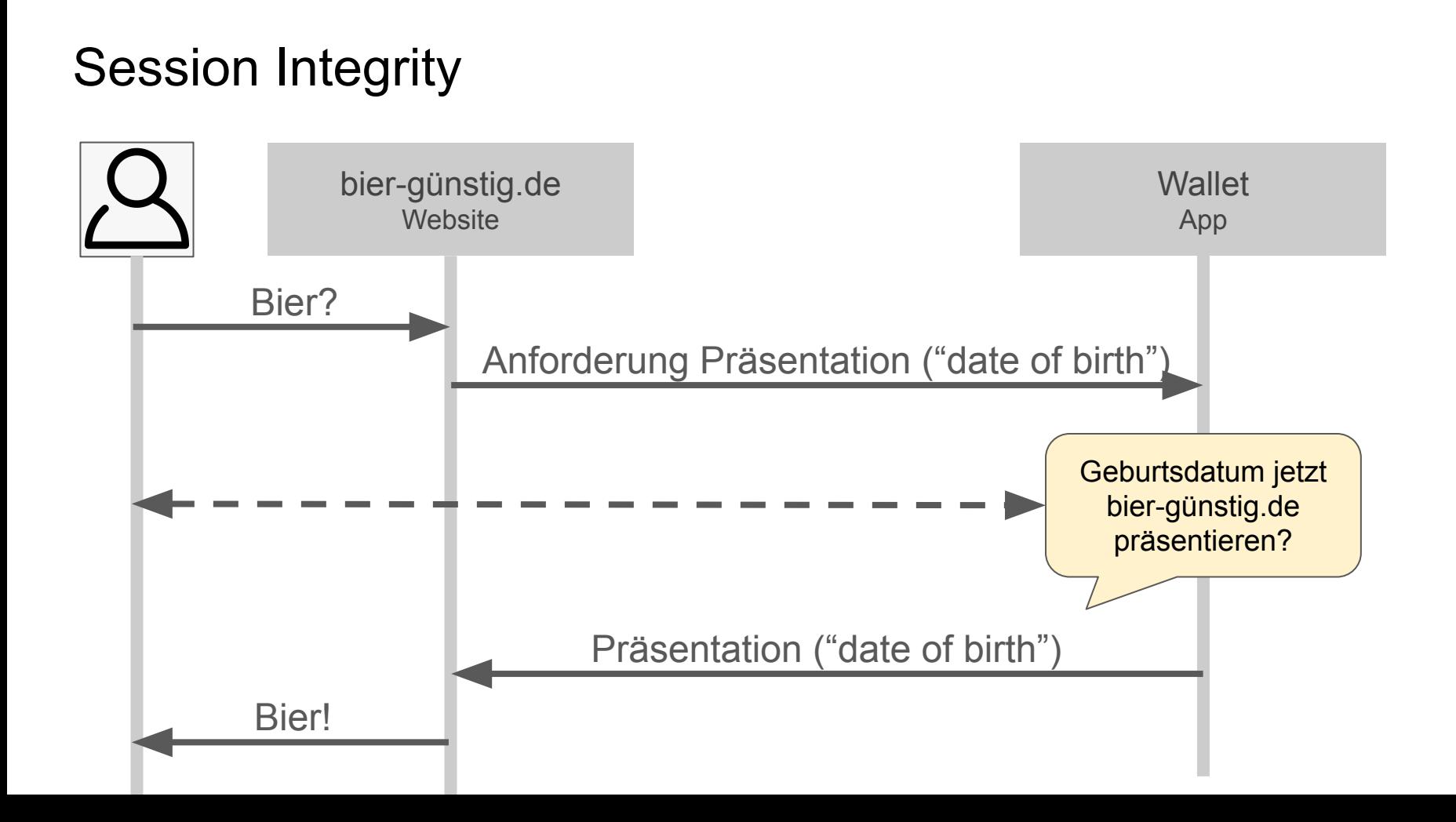

## Session Integrity — Attacker in the Middle

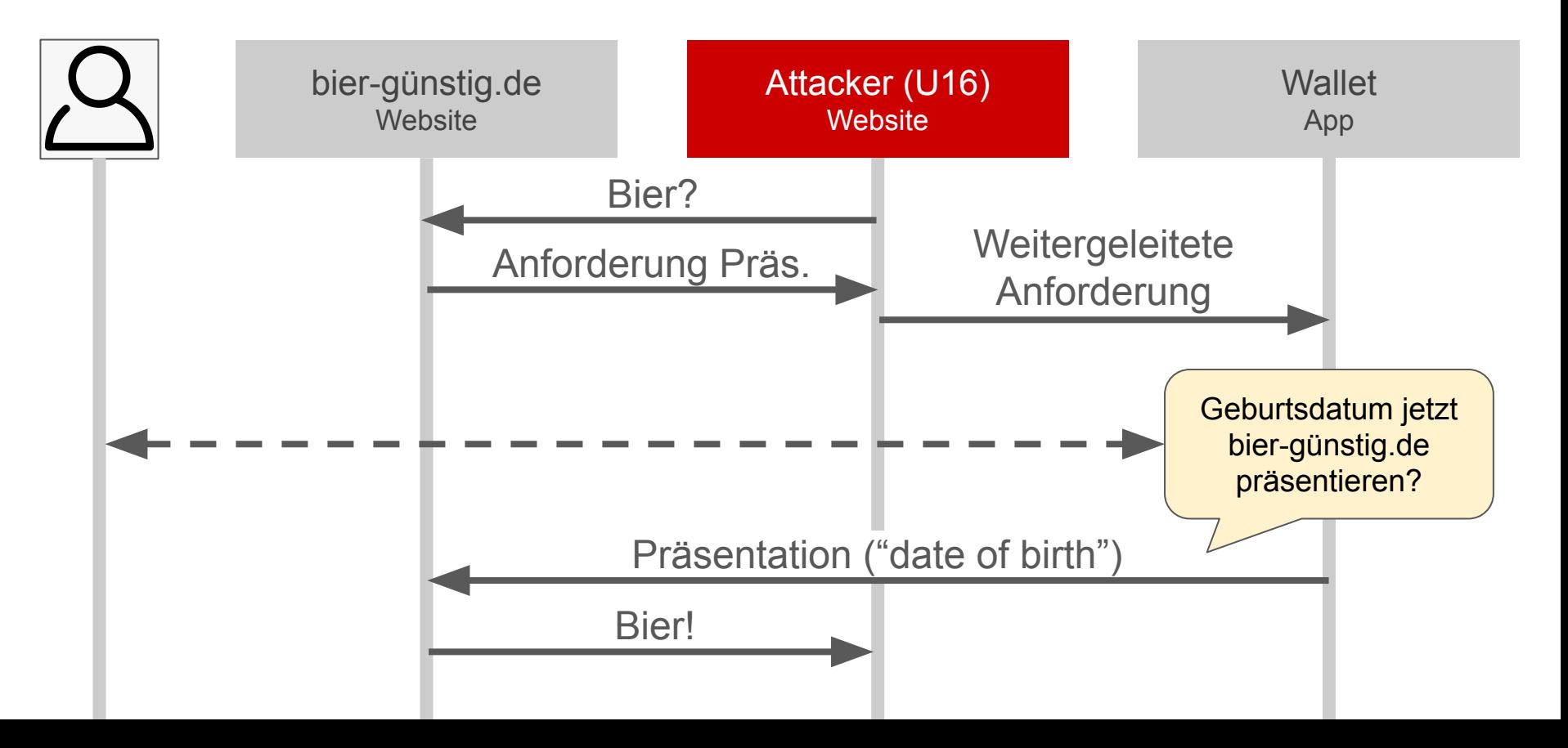

## Lösung: Bindung an den Browser

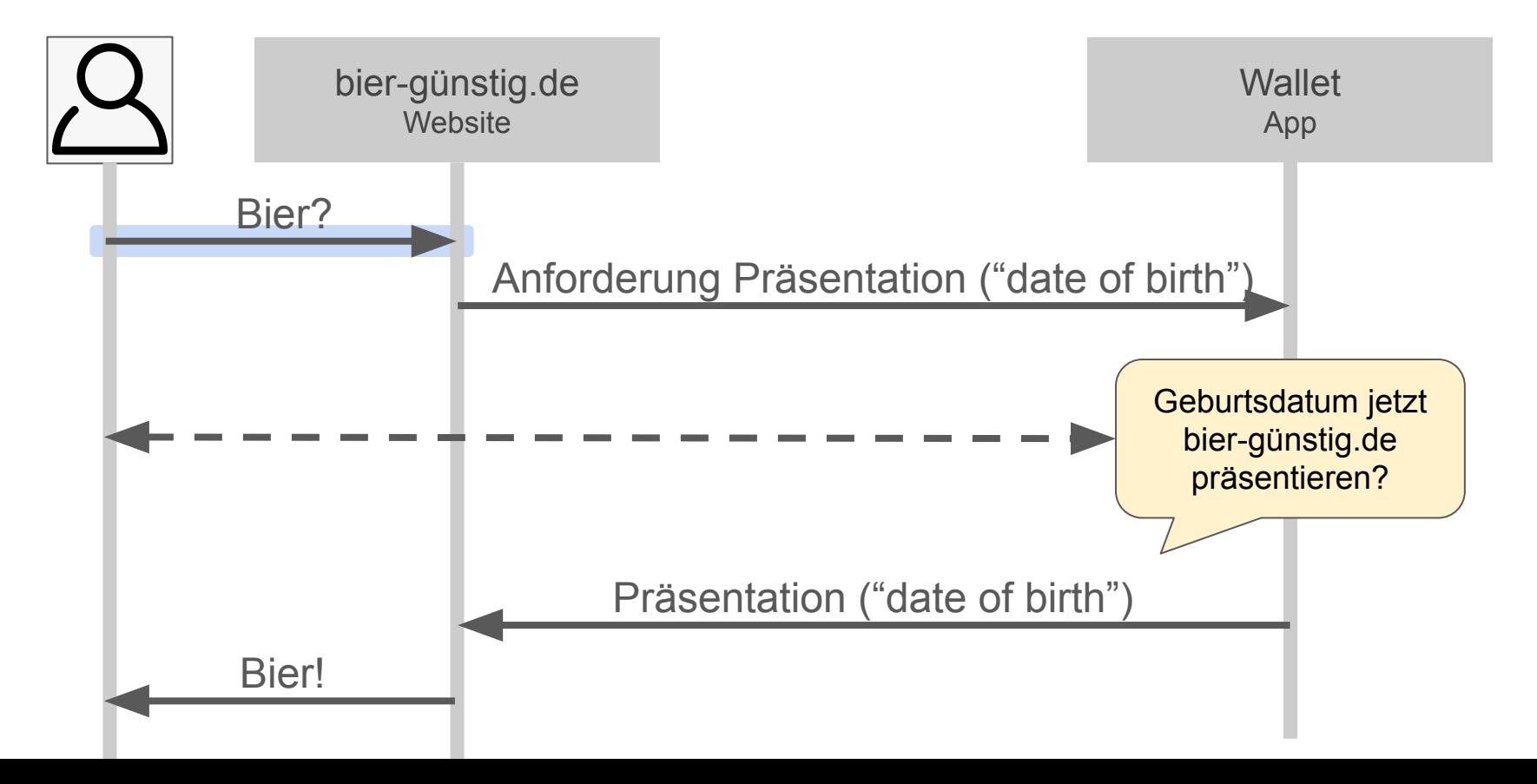

## Wie stellen wir Sicherheit her?

- Sicherheitsanalyse von Protokollen
- Sicherheitsanalyse von Cross-Device Flows
- "Best Current Practice"-Dokumente
- Batch Issuance